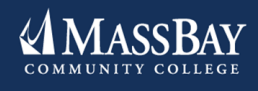

## STUDENT DEVELOPMEN

#### **In this issue:**

- Fall 2019 Registration
- How to find your Academic Advisor
- Academic & Transfer Advising Student Spotlight
- Registration Workshop

#### Weekly Newsletter

#### FALL 2019 Registration

Fall 2019 registration begins **Monday, April 8**! Your academic advisor is *here to help* and is listed in your Bay Navigator Student Services Center. Meet with your advisor, register early, and reduce stress at the end of the semester by saving your seat in class now!

#### www.massbay.edu/stude[v](http://www.massbay.edu/studev)

#### Student Spotlight

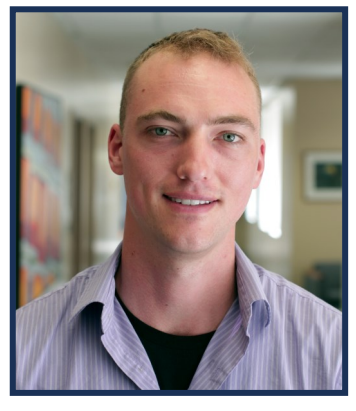

Eddie Gillies is a graduate student at Bridgewater State University and currently interns in the MassBay Academic and Transfer Advising Center. After beginning his collegiate career at Cape Cod Community College, Eddie transferred to Bridgewater State University to complete his Bachelor's Degree in Psychology and will complete his Master's Degree in Student Affairs Counseling in May of 2019. During his MassBay internship this spring, Eddie has assisted students in the advising office and helped to develop advising policies for students on academic probation. Eddie has also conducted workshops focused on academic

### WHO IS MY ACADEMIC ADVISOR? **Follow these steps to find your advisor's contact information:**

success and will be hosting several workshops next week to assist students in the registration process and the use of Bay Navigator. "I am grateful to intern at MassBay; I began my education at a similar school, so helping students at this level is a passion of mine".

Eddie is excited to finish his Master's program in May, and plans to move to California in fall of 2019 to pursue a career in higher education.

#### Registration Mini-Workshop

Eddie will be hosting a 15 minute registration mini-workshop sponsored by the Academic & Transfer Center to provide knowledge about prerequisites and course selection, and to assist students in the use of Bay Navigator on April 8th, 9th, and 10th . (Please see flyer below)

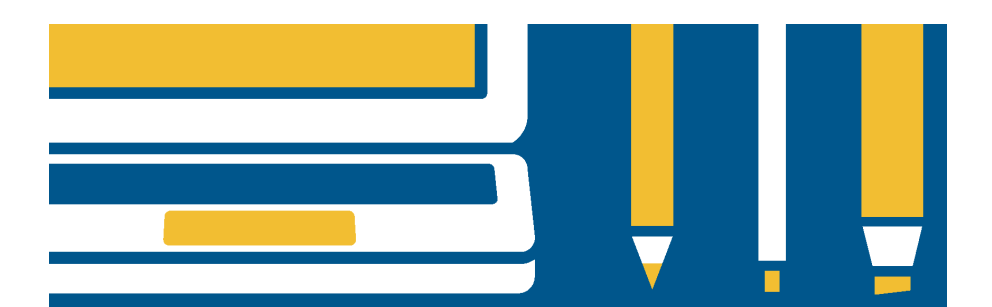

#### ARE YOU READY TO PICK CLASSES FOR FALL?

# **REGISTRATION MINI-WORKSHOP**

This 15-minute workshop will help students: -Become familiar with add/drop -Learn about electives and prerequisites -Explore tools within Bay Navigator -Make the right choices about course selection

**WORKSHOP WILL RUN:** MONDAY 4/8 TUESDAY 4/9 **WEDNESDAY 4/10** SESSIONS BEGIN EVERY 30 MINUTES 10:00 - 3:00 **ROOM 242-E** 

- **1.** Log into [Bay Navigator](https://baynavigator.massbay.edu)
- **2.** Click on Self-Service
- **3.** Click on Student Center
- **4 .** Your advisor's name and contact information are located on the right side of your Student Center page.